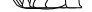

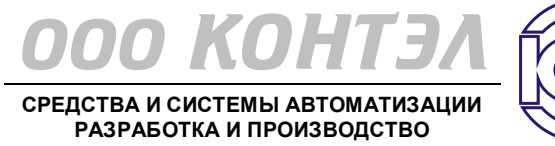

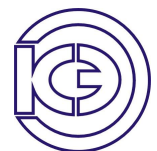

## **ПРОГРАММАТОР КП–03**

**ДЛЯ ПРОГРАММИРУЕМЫХ ЛОГИЧЕСКИХ КОНТРОЛЛЕРОВ РС-165D, РС-265D, РС-365D и их модификаций**

Заводской номер №\_\_

# **ПАСПОРТ и ИНСТРУКЦИЯ ПО ЭКСПЛУАТАЦИИ**

## **СОДЕРЖАНИЕ.**

## Страница

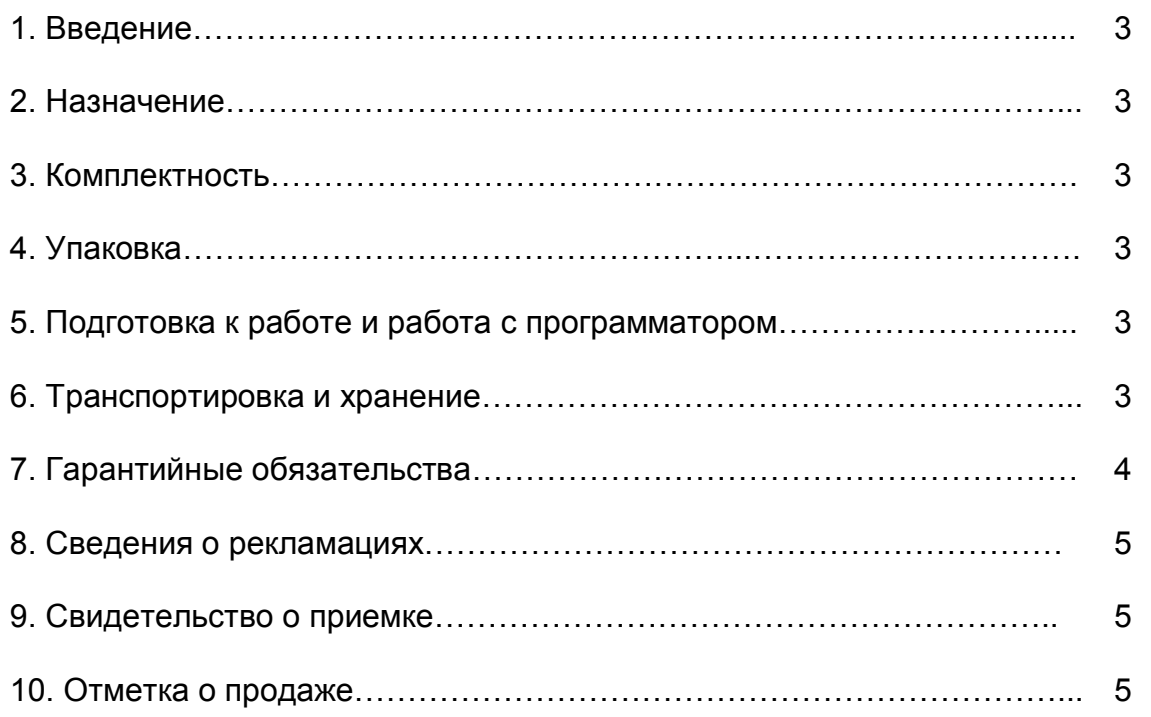

#### **1. ВВЕДЕНИЕ.**

Настоящие паспорт и инструкция по эксплуатации предназначены для ознакомления с техническими характеристиками и изучения принципа работы и эксплуатации программатора КП-03 (далее по тексту – программатор).

#### **2. НАЗНАЧЕНИЕ.**

Программатор КП-03 предназначен для загрузки из компьютера программ, использующихся контроллерами РС-165D, РС-265D, РС-365D и их модификациями.

#### **3. КОМПЛЕКТНОСТЬ.**

Программатор КП-03 поставляется в комплекте, указанном в таб. 2.

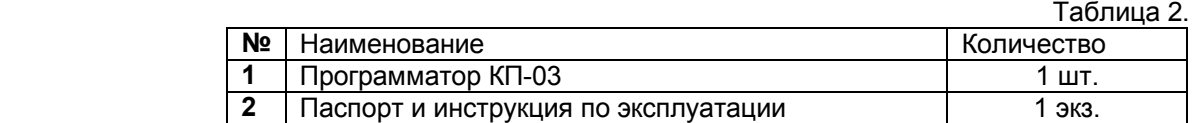

#### **4. УПАКОВКА.**

Программатор упаковывается индивидуально в пакет из полиэтиленовой пленки. Паспорт и инструкция по эксплуатации прилагаются.

#### **5. ПОДГОТОВКА К РАБОТЕ И РАБОТА С ПРОГРАММАТОРОМ.**

1. Подключить программатор к СОМ-порту компьютера и разъёму для программирования на плате контроллера (меткой к процессору).

**2. Перед началом программирования снять перемычку.**

3. Нажать на кнопку программирования **Работа/ПРОГ.** (перевести в отжатое состояние). Готовность программатора к работе индицирует светодиод **Прог. ВКЛ**.

4. Нажать на кнопку сброс **СБР** и произвести программирование.

6. По окончании программирования нажать на кнопку<br>**та/ПРОГ.** (перевести в нажатое состояние). **Работа/ПРОГ.** (перевести в нажатое состояние). Светодиод **Прог. ВКЛ** погаснет.

7. Нажать на кнопку сброса **СБР.**

**8. Установить ранее снятую перемычку.** Проверить работоспособность установленной на

контроллер программы. На время проверки программатор можно оставить подключенным к контроллеру.

### **6. ТРАНСПОРТИРОВКА И ХРАНЕНИЕ.**

Транспортировка осуществляется в плотно закрытой картонной таре любым видом транспорта закрытого типа.

Хранение изделия осуществляется в закрытых помещениях. Условия хранения:

- температура окружающей среды от 0 до +50  $^0$ C;
- относительная влажность воздуха не более 98 %;
- отсутствие в воздухе паров агрессивных сред (кислот, щелочей и пр.).

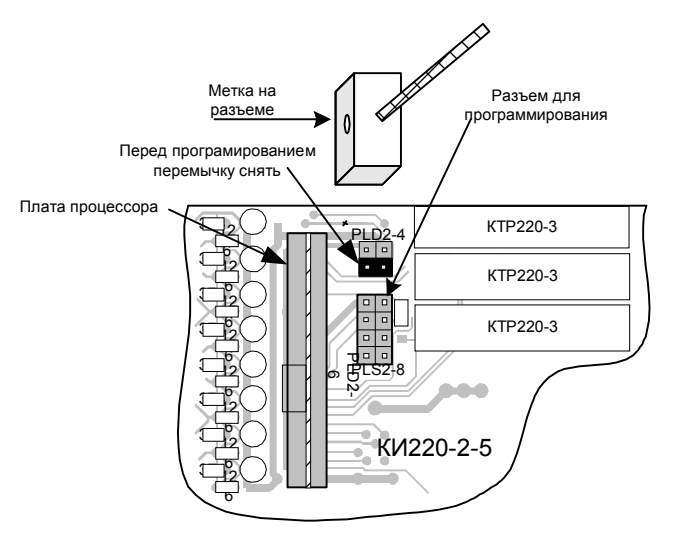

#### **7. ГАРАНТИЙНЫЕ ОБЯЗАТЕЛЬСТВА.**

Предприятие-изготовитель гарантирует работоспособность программатора при соблюдении потребителем условий транспортирования, хранения и эксплуатации.

Срок гарантии устанавливается 36 месяцев со дня отгрузки.

Гарантия не распространяется на, им программаторы имеющие внешние повреждения корпуса и следы вмешательства в электрическую схему.

В случае выхода программатора из строя в течение гарантийного срока при условии соблюдения потребителем правил эксплуатации, транспортировки и хранения предприятие-изготовитель обязуется осуществить его ремонт или замену.

Адрес предприятия-изготовителя: **600009, Россия, г.Владимир, ул. Электрозаводская, 7, а/я 40 тел./факс: (4922) 43-03-79, 43-05-23 e-mail: kontel@vtsnet.ru**

#### **8. СВЕДЕНИЯ О РЕКЛАМАЦИЯХ.**

Потребитель имеет право предъявить рекламацию в случае неработоспособности изделия, при соблюдении им условий хранения, подключения и эксплуатации.

Рекламация высылается по адресу предприятия-изготовителя с паспортом и актом, подписанным руководителем технической службы предприятия-потребителя. В акте должны быть указаны: дата выпуска программатора (соответствующая дате в паспорте), номер изделия, вид (характер) неисправности и адрес потребителя.

#### **9. СВИДЕТЕЛЬСТВО О ПРИЕМКЕ.**

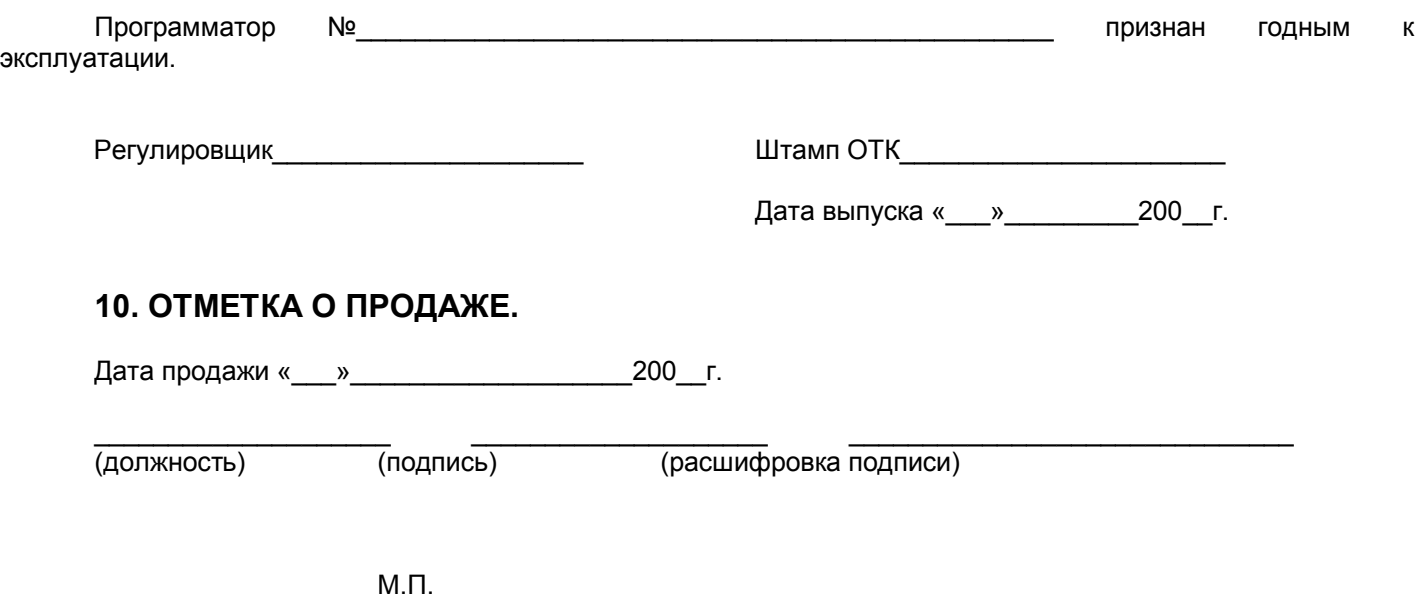